# Vanshil Shah [www.vanshil.com](http://www.vanshil.com?ref=resume)

## GOOgle I Software Engineer Aug 2019 - Present I Mountain View, CA

- Engineered features for **[RCS](https://jibe.google.com/)** Provisioning in **[Android Messages](https://messages.google.com/)** app, using **Java**
- Improved telemetry for HTTP requests, enabled debugging with 3rd party backends
- Triaged and solved incoming bugs across numerous carrier and device configurations

# [Facebook](https://www.facebook.com/) I Software Engineering Intern Summer 2018 I Menlo Park, CA

- Developed new features for **[Messenger](https://messenger.com/)** android app using **[Litho](http://fblitho.com/)** and **[GraphQL](https://graphql.org/)**
- Used experimentation frameworks to A/B test features around the world
- Implemented search functionality across new experimental feature
- Improved client caching strategy, lowered network usage and improved data freshness

## [Uber](https://www.uber.com/) I Software Engineering Intern Summer 2017 I San Francisco, CA

- Built an integration between Facebook Graph API and Uber [Trip Experiences](https://developer.uber.com/docs/trip-experiences/introduction)
- Developed a console for 3rd party developers to see failed webhook deliveries
- Ingested error logs from distributed services using **[Kafka](https://kafka.apache.org)**, stored logs in **[Elasticsearch](https://www.elastic.co/elasticsearch/)** database

# [Hatch](https://hatchcoding.com) Canada I Javascript Instructor Jan 2017 - May 2017 I Toronto, ON

● Educated students on **Javascript** fundamentals and **Processing.js** in an after-school program

## [OpenSports](https://opensports.ca/) I Front-End Developer Jun 2015 - Aug 2016 I Toronto, ON

- Used **React-Native** to build 5-star rating system between app users
- Lead developer on a team of 4, developed an **Android** app for the City of Newmarket
- Used **Express.js** and **Node.js** to create client-facing web pages.
- Developed a twitter bot that used NLP to find and follow potential users, improved social outreach

# [Woburn Robotics](http://team188.com/) | Mentor Jan 2016 - Jan 2016 - Jan 2019 | Toronto, ON

Mentored a team of 30 students to compete in the FIRST Robotics Competition

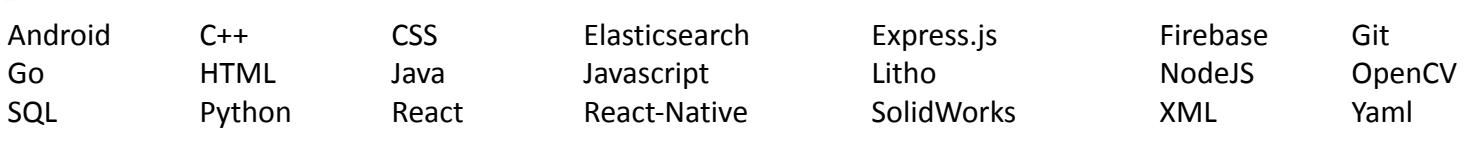

#### [Blog](https://vanshil.com/blog/all.html?ref=resume)

[Nobody is reading your resume, here is why](https://vanshil.com/blog/nobody_is_reading_your_resume,_here_is_why.html) • [How to ace an internship](https://vanshil.com/blog/how_to_ace_an_internship:_habits_of_successful_interns.html?ref=resume) • [Coding Interviews Unravelled](https://vanshil.com/blog/coding_interviews_unravelled.html?ref=resume) [3 ways to stand out at a career fair](https://vanshil.com/blog/3_ways_to_stand_out_at_a_career_fair:_advice_to_students_in_software.html?ref=resume) • [How I landed jobs at Google, Facebook and Uber](https://vanshil.com/blog/how_i_landed_jobs_at_google,_facebook_and_uber:_advice_to_students_in_software.html?ref=resume)

## [Physics World](https://vanshil.com/projects/physicsworld?ref=resume)

Android app for simulating 2D-physics. Built a **2D physics engine** from scratch, capable of handling projectile motion and simple collisions.

#### [Imagenda](https://vanshil.com/projects/imagenda?ref=resume)

Android app that uses **OpenCV** and **OCR** that converts a picture of a printed schedule into event you can save in your phone's calendar. Useful for printed schedules at hackathons or conferences.

## N[utty Ninjas](https://vanshil.com/projects/nutty_ninjas?ref=resume)

**Java** game about battling Ninjas. Game AI uses machine learning to learn and execute complex time-sensitive strategies. Implementation details on [vanshil.com](https://vanshil.com/projects/nutty_ninjas)